# **1xbet 92**

- 1. 1xbet 92
- 2. 1xbet 92 :casino online español
- 3. 1xbet 92 :bet365 png

# **1xbet 92**

Resumo:

**1xbet 92 : Descubra a adrenalina das apostas em condlight.com.br! Registre-se hoje e desbloqueie vantagens emocionantes com nosso bônus de boas-vindas!**  contente:

1XBit e vá para a página E-deposit.... 2 Passo 2: Escolha seu método de depósito do.... 3 Passo 3: Insira as informações necessárias.. 4. Passo 4: Digite o valor do sito. 5 Passo 5: Confirme a transação de depósitos. 1xebet Depósito mínimo: Limites, odos e Como Depositar - Goal cartões bancários. Além disso, o valor mínimo do depósito [jogo carnival slots](https://www.dimen.com.br/jogo-carnival-slots-2024-08-05-id-30831.html)

# **1xbet 92**

A **1xbet** é uma das casas de apostas esportivas mais populares do mundo, e é claro que ela tem uma versão para dispositivos móveis Android. Se você tem um dispositivo com o sistema operacional Android 4.4.2, este artigo é para você! Aqui, nós vamos mostrar como você pode baixar e instalar a **1xbet** em seu dispositivo.

### **1xbet 92**

Antes de tudo, você precisa alterar as configurações de segurança do seu dispositivo para permitir a instalação de aplicativos de fontes desconhecidas. Para fazer isso, vá para **"Configurações"** > **"Segurança"** e marque a caixa ao lado de **"Fontes desconhecidas"**.

### **Passo 2: Baixar o aplicativo**

Agora, abra o navegador web em seu dispositivo e navegue até o site oficial da **1xbet**. Lá, você verá um link para baixar o aplicativo para dispositivos Android. Clique no link e o download será iniciado automaticamente.

### **Passo 3: Instalar o aplicativo**

Após o download ser concluído, você pode encontrar o arquivo de instalação no diretório de downloads do seu dispositivo. Clique no arquivo e siga as instruções na tela para completar a instalação. Em poucos minutos, o aplicativo estará pronto para ser usado.

### **Passo 4: Criar uma conta**

Se você ainda não tem uma conta na **1xbet**, é hora de criar uma. Abra o aplicativo e clique no

botão **"Registrar-se"** na tela principal. Preencha o formulário com suas informações pessoais e escolha um nome de usuário e senha. Em seguida, você receberá um email de confirmação. Clique no link no email para ativar 1xbet 92 conta.

## **Passo 5: Fazer um depósito**

Para começar a apostar, você precisa fazer um depósito. Clique no botão **"Depositar"** na tela principal e escolha um método de pagamento. A **1xbet** oferece várias opções, incluindo cartões de crédito, porta-monteis eletrônicos e transferências bancárias. Escolha a opção que melhor lhe convier e siga as instruções na tela para completar o depósito.

### **Passo 6: Começar a apostar**

Agora que você tem uma conta e um saldo, é hora de começar a apostar. Navegue pelas diferentes opções de apostas esportivas e escolha a que mais lhe agrade. Em seguida, escolha o time ou o jogador que você acha que vai vencer e insira a quantidade que deseja apostar. Em seguida, clique no botão **"Fazer apost**

# **1xbet 92 :casino online español**

No mundo digital atual, empresas em 1xbet 92 diversos setores buscam inovação e expansão. Uma delas é a 1xBet, uma plataforma de apostas esportivas e jogos de casino online que opera em 1xbet 92 vários países, incluindo o Brasil. Com um deposito mínimo acessível, o cenário se mostra promissor e de fácil acesso para quem deseja começar a apostar.

O crescimento da 1xBet

A 1xBet iniciou suas atividades com um investimento inicial de R\$ 8 mil e, atualmente, tem uma valoração de R\$ 500 milhões. Isso demonstra o crescimento exponencial da plataforma, que permite aos usuários fazer apostas em 1xbet 92 eventos esportivos e jogos de casino - tudo isso de forma prática e segura.

Opções de pagamento: Visa e Mastercard

Para realizar depósitos e retirar seus ganhos, a 1xBet oferece a conveniência de utilizar cartões de crédito Visa e Mastercard.Os usuários podem facilmente efetuar depósitos e retirarfundos ao clicar em 1xbet 92 "Pagamentos", indicado por um símbolo de R\$. Após isso, uma nova página é aberta, oferecendo opções claras para realizar operações financeiras.

No mundo dos jogos e das apostas online, é essencial manter-se atualizado com as últimas versões das aplicações móveis. A 1xBet, uma das melhores plataformas de apostas esportivas, oferece atualizações regulares do seu aplicativo para tirar proveito das altas cotações e sistemas de bônus aprimorados.

A Importância de um Aplicativo Atualizado

As atualizações possibilitam que os usuários aproveitem bugs corrigidos, melhorias de segurança, e, maiormente, uma experiência geral aprimorada.

Como Atualizar a Aplicação 1xBet: Guia Passo-a-Passo

Para manter a 1xbet 92 aplicação 1xBetAtual, siga as etapas:

# **1xbet 92 :bet365 png**

# **Huangyan Dao da China apresenta excelente qualidade ambiental e ecossistema saudável de recifes de corais**

De acordo com um relatório divulgado nesta quarta-feira, a área de Huangyan Dao da China, no

Mar do Sul da China, é caracterizada por uma excelente qualidade ambiental e um ecossistema saudável de recifes de corais.

### **Qualidade Ambiental**

A qualidade ambiental na região de Huangyan Dao da China é considerada excelente, com níveis baixos de poluição e um alto grau de preservação da natureza.

#### **Ecossistema de Recifes de Corais**

O ecossistema de recifes de corais na área é saudável e diverso, com uma grande variedade de espécies marinhas vivendo neste habitat único.

#### **Significado da Descoberta**

Esta descoberta é importante para a preservação da vida marinha e para o entendimento dos efeitos do aquecimento global nos ecossistemas de recifes de corais.

#### **Dados Adicionais**

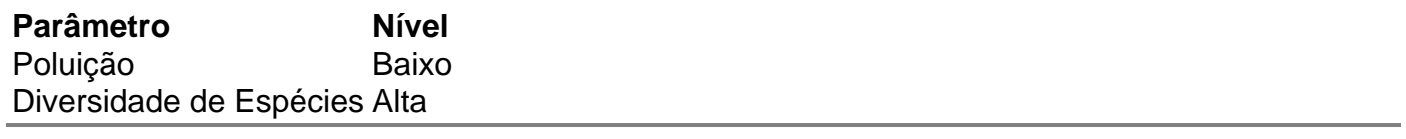

Author: condlight.com.br Subject: 1xbet 92 Keywords: 1xbet 92 Update: 2024/8/5 7:13:24